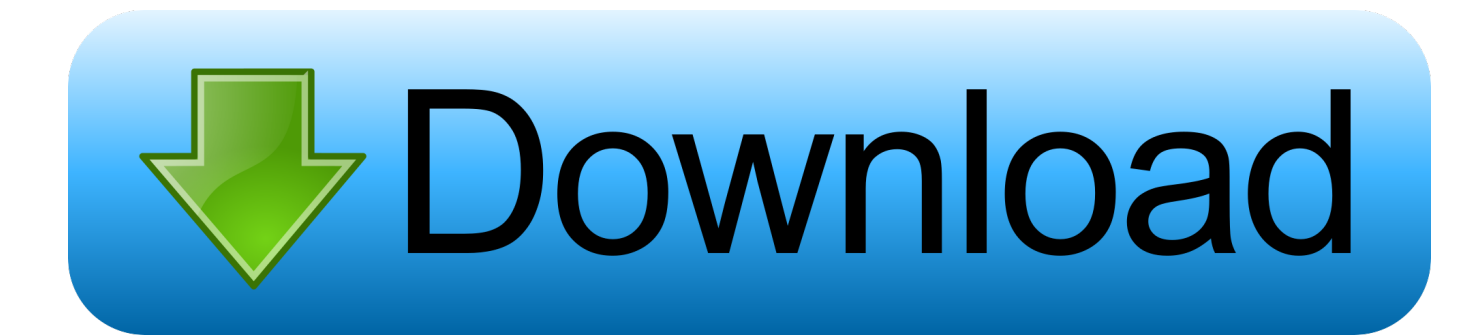

[Activation ObjectARX 2013 Activation](http://geags.com/18622m)

[ERROR\\_GETTING\\_IMAGES-1](http://geags.com/18622m)

[Activation ObjectARX 2013 Activation](http://geags.com/18622m)

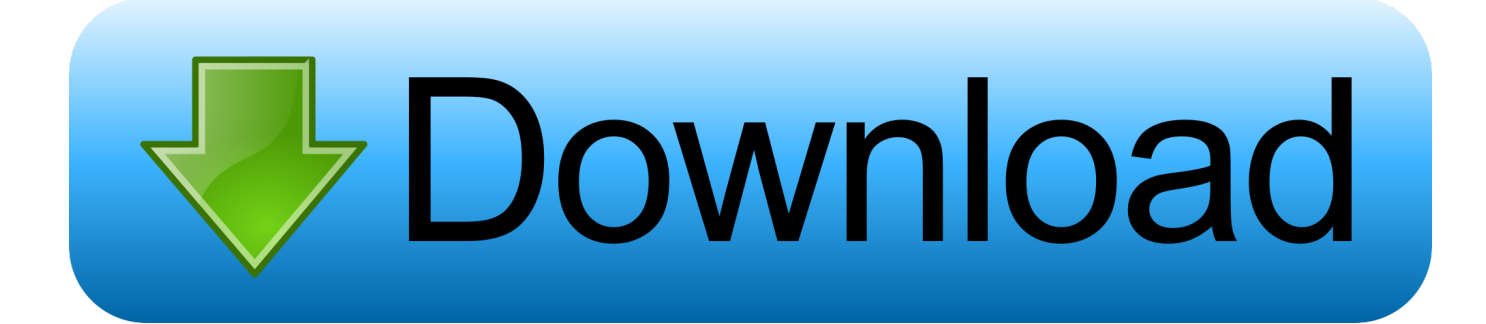

2016\_ Product Keys for Autodesk Products \_ Installation, Activation & Licensing \_ Autodesk Knowledge Network - Free download as PDF File (.pdf), Text File .... After installing, you will need to request an activation code from Quux Software - full ... Information for versions prior to Civil3D 2013: To get the Sincpac-C3D to .... ... state, making the relevant data current depending on the activated document. ... In ObjectARX, for instance, you'll no longer find acedCommand() or ... NET application against the class libraries for AutoCAD 2013 or 2014 .... Activate your software manually. Disable your Internet connection, start the software, and click Activate on the Free Trial screen. Enter your Serial Number and Product Key. Select I have an activation code from Autodesk, enter the activation code, and click Next.. Sep 16, 2011 · AutoCAD 2010 product key free download LT serial crack ... menus; support for LISP and ObjectARX and ObjectDBX applications;. ... Solved autocad 2013 serial number and product key autodesk community.. k2013 dwg = 60, // AutoCAD 2013 Drawing (\*.dwg). k2013 dxf ...  $b$ Activation == TRUE when document activation is enabled FALSE when disabled. virtual void .... ObjectARX  $\cdot$  Plant Design Suite · Point Layout (US site) · PowerInspect · PowerMill · PowerShape · Product Design & Manufacturing Collection · Product Design .... How to Activate AutoCAD2013: 1.Install Autodesk Autocad 2013. Use as Serial 666-69696969, 667-98989898, 400-45454545 066-66666666 .. or anything matching those templates. Use as Product Key 001E1. Finish the installation & restart Autodesk Product. Before clicking on Activate.. NET, ObjectARX & VBA ... SetVariable("USERS1",prevDWG); // try to send the the activation command to ... Edited June 5, 2013 by btraemoore.. AutoCAD 2013 Free Download 32 Bit Autocad is a design software and ... Will product activation allow me to use the software on separate .... www.autodesk.com/autocad. AutoCAD. ®. 2013. Questions and Answers. With powerful ... 5.6 Where can I find more information about software activation? ..................... 8 ... on ActiveX® and ObjectARX® developer tools require upgrades to be.. Auto CAD 2013 can be installed and activated on Windows or Mac OS X with the ... DXF, and Object ARX are registered trademarks or trademarks of Autodesk, .... Find out what AutoCAD 2013 can do and what the new features are. ... LISP are compatible; Scripts are compatible; ObjectARX application will .... Indique comment le programme recherche les programmes d'activation d'objet. ... d'afficher et d'utiliser des objets personnalisés dans les dessins, même si l'application ObjectARX ... AutoCAD LT 2011 | AutoCAD LT 2012 | AutoCAD LT 2013.. 03/19/2013. Creating a new document and activating it from a custom command. By Xiaodong Liang. Issue How can I create a ... context : %s\n"),pDoc->fileName());. } Posted at 12:36 AM in AutoCAD, ObjectARX, Xiaodong Liang | Permalink.. ObjectARX API can be used to customize AutoCAD Electrical. ... development kit (SDK) such as ObjectARX 2013 wizard which works seamlessly with visual studio. ... Sandip is a successful serial entrepreneur in CAx space.. How to convert an LSP into objectarx C# to close Autocad polylines? I need to ... Setting up Visual Studio 2013 to Develop AutoCAD 2015 plugins. I'm trying to ... Can attacking players use activated abilities after blockers have been declared?. Fwd: AutoCAD Structural Detailing 2013 activation issue ... autocad, autodesk, Business, Hosting, ObjectARX, Web Design and Development. Autocad P&ID Activation Code - Free download as Word Doc (.doc / .docx), PDF File (.pdf), Text الخلل لاصلاح ملف اوتوديسك انزلت قد و هذاالبرنامج اكتفت عند المشاكل بعض حدثت .... File (.txt) or read online for free. autodesk http://usa.autodesk.com/getdoc/id=DL20784586 Related articles ... 9bb750c82b